## **Korbyt CMS User Roles**

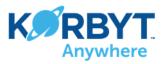

A user's CMS Role controls what they can and can't do. Users can have different roles in each available Korbyt solution.

|                                                                       |          |              |                    | ,         |                  |                  |                                          |          |              |        | ,                   |                                               |                                                                                                    |
|-----------------------------------------------------------------------|----------|--------------|--------------------|-----------|------------------|------------------|------------------------------------------|----------|--------------|--------|---------------------|-----------------------------------------------|----------------------------------------------------------------------------------------------------|
|                                                                       |          |              | minist             | rators    | $\left[ \right]$ | $\left[ \right]$ |                                          |          |              | 1      | trators             | $\left[ \right]$                              |                                                                                                    |
| Signage CMS Users                                                     |          |              | teinist<br>seinist | ator      | 5 5              | of only          | Desktop CMS Users                        |          |              | dain's | .xº/                | s/,s/.                                        | Mobile & Web     CMS Users     ####################################                                                                                                    |
| Roles and Actions                                                     |          | anant A      | mini               | APTOVET A | sthors Real      | \$               | Roles and Actions                        |          | anant N      | min'   | opto"               | athors Read                                   | Mobile & Web         CMS Users         Keen to the state of the state of the stat |
| Tenant Wide Settings                                                  |          | - / <b>P</b> | -/ P               | V 19      | <u>`_ ~</u>      | /                | Tenant Wide Settings (                   |          | - <u>/ Þ</u> | -/ \   | M / M               | <u>*/ %*</u> /                                | Tenant Wide Settings (Gear Icon)                                                                                                    |
| Edit All Tenant Wide Settings                                         | (Gear Io | con)         |                    |           |                  |                  | Edit All Tenant Wide Settings            | Gear Io  | :on)         | 1      |                     |                                               | Edit All Tenant Wide Settings                                                                                                    |
| Edit All Tenant wide Settings<br>Manage SIGNAGE CI                    |          | ers          | 1                  | L         |                  |                  | Manage DESKTOP CI                        |          | ers          | 1      |                     |                                               | Manage Mobile/Web/Email CMS Users                                                                                                    |
| Create / Manage Admin Level Users                                     | √        | 1            |                    |           | -1               |                  | Create / Manage Admin Level Users        | 1003     | 1            | 1      |                     |                                               | Create / Manage Admin Level Users                                                                                                    |
| Create / Manage Non Admin Level Users                                 | 1        | 1            |                    |           |                  |                  | Create / Manage Non Admin Level Users    | -        | 1            |        |                     |                                               | Create / Manage Non Admin Level Users 🗸 🗸                                                                                                    |
| Create/Delete CMS User Groups                                         | 1        |              |                    |           |                  |                  | Create CMS User Groups                   | 1        |              |        |                     |                                               | Create CMS User Groups                                                                                                    |
| Edit Members of Users Groups                                          | 1        | 1            |                    |           |                  |                  | Add users to a User Group                | 1        | 1            |        |                     |                                               | Add users to a User Group 🗸 🗸                                                                                                    |
| Manage Permission based on Groups                                     | 1        | -            |                    |           |                  |                  | Manage Permission based on Groups        | 1        | - 🗸          |        |                     |                                               | Manage Permission based on Groups 🗸 🗸                                                                                                    |
| Media Player                                                          |          | -            |                    |           |                  |                  | Desktop User & Audience                  |          |              | t      |                     |                                               | Mobile / Web User & Audience Management                                                                                                    |
| Provision / Edit Players                                              | 1        | 1            |                    |           | +                |                  | Add / Edit User Info                     | 1        | 1            | 1      |                     |                                               | Add / Edit User Info                                                                                                    |
| Preview Player Content                                                | 1        | 1            | 1                  | 1         | 1                |                  | Archive Users                            | 1        | 1            |        |                     | <u>     </u>                                  | Archive Users  V V                                                                                                    |
| Create, Edit Player Groups                                            | 1        | ✓            | <u> </u>           |           | +                |                  | Add / Edit Audience Info and Members     | 1<br>1   | √<br>√       | 1      |                     |                                               | Add / Edit Audience Info and Members<br>Delete Audiences                                                                                                    |
| Delete Player Groups<br>See Player Groups in system                   | 1        | 1            | 1                  | 1         |                  |                  | Delete Audiences                         | 4        | ×<br>- ×     | 1      | 1                   | 1                                             | beleteridatentee                                                                                                    |
| See Player Groups in system<br>Media Manag                            |          |              |                    |           | <u>цт</u>        |                  | See Audiences in system<br>Media Manage  |          |              |        |                     | · •                                           | See Audiences in system<br>Media Manager                                                                                                    |
| Import / Move / Copy items                                            |          | 1            | 1                  | 1         | 1                |                  | Import / Move / Copy items               |          | 1            | 1      | 1                   |                                               | Import / Move / Copy items $\checkmark$ $\checkmark$ $\checkmark$ $\checkmark$                                                                                                    |
| Delete Items                                                          | 1        | 1            | 1                  | <u> </u>  | +                |                  | Delete Items                             | 1        | 1            | 1      | -                   |                                               | Delete Items                                                                                                    |
| Bulk Delete                                                           | 1        | 1            | -                  |           | +                |                  | Bulk Delete                              | 1        | 1            | +-     | 1                   |                                               | Bulk Delete                                                                                                    |
| Edit / Crop / Filter                                                  | 1        | 1            | 1                  | 1         | $\square$        |                  | Edit / Crop / Filter                     | 1        | 1            | 1      | 1                   |                                               | Edit / Crop / Filter                                                                                                    |
| Search and View                                                       | 1        | 1            | 1                  | 1         | 1                |                  | Search and View                          | 1        | 1            | 1      | 1                   | <b>√</b>                                      | Search and View                                                                                                    |
| Enable Courier Services                                               | 1        | ✓            |                    |           |                  |                  | Enable Courier Services                  | 1        | 1            |        |                     |                                               | Enable Courier Services ✓ ✓                                                                                                    |
| Add / Edit Couriers                                                   | 1        | 1            | 1                  | 1         |                  |                  | Add / Edit Couriers                      | 1        | 1            | 1      | - 🗸                 |                                               | Add / Edit Couriers                                                                                                    |
| Delete Couriers                                                       | 1        | 1            |                    |           |                  |                  | Delete Couriers                          | 1        | 1            |        |                     |                                               | Delete Couriers 🗸 🗸                                                                                                    |
| Layouts                                                               |          |              |                    |           |                  |                  | Messages                                 |          |              |        |                     |                                               | News Feed Posts                                                                                                    |
| Add New / Edit / Save                                                 | 1        | 1            | 1                  | 1         | $\vdash$         |                  | Add New / Edit / Save                    | 1        | 1            | 1      | <ul><li>✓</li></ul> |                                               | Add New / Edit / Save 🗸 🏑 🧹                                                                                                    |
| Publish                                                               | 1        | 1            | -                  |           | +                |                  | Publish                                  | 1        | 1            | 1      |                     |                                               | Publish 🗸 🗸 🗸                                                                                                    |
| Delete                                                                | 1        | 1            |                    |           | +                |                  | Delete                                   | 1        | 1            |        | _                   |                                               | Delete 🗸 🗸                                                                                                    |
| Import / Export                                                       | 1        | 1            | -                  | -         | +                |                  | Import / Export                          | 1        | 1            | -      | -                   |                                               | Preview V V V V V                                                                                                    |
| Preview                                                               | 1        | 1            | 1                  | 1         | 1                |                  | Preview                                  | 1        | 1            | 1      | 1                   | <ul> <li>✓</li> </ul>                         | Categories                                                                                                    |
| Launchpads & Predefined Templates                                     | 1        | 1            | 1                  | 1         | +                |                  | Add New / Edit / Deve                    | -        | 1            | 1      | 1                   |                                               | Add New / Edit / Save<br>Publish                                                                                                    |
| Create / Edit Launchpads & Templates                                  | 1        | 1            | 1                  | ~         | +1               |                  | Add New / Edit / Save                    | 1        | 4            | ~      | ~                   | <u>                                      </u> | Publish     ✓     ✓       Archive     ✓     ✓                                                                                                    |
| Publish Templates (make them active) Use Launchpad Section of Korbyt* | 1        | ×<br>        | 1                  |           | + - 1            |                  | Delete<br>Urgent Alerts                  |          |              | 1      | 1                   |                                               | Edit Category Permissions                                                                                                    |
| Use Existing Launchpads is the one thing I                            | -        | -            | -                  | rs can    | Do               |                  | Create and Activate Alerts               | 1        | 1            | 1      |                     |                                               | Resources                                                                                                    |
| Playlists                                                             | l        |              |                    | . o odri  |                  |                  | Delete Alerts                            | 1        | -            | 1      | -                   |                                               | Add New / Edit / Save                                                                                                    |
| Add New / Edit / Save                                                 | 1        | 1            | 1                  |           | -1               |                  | Data Integration and A                   | _        | ers          | 1      |                     |                                               |                                                                                                    |
| Delete                                                                | 1        | 1            |                    |           |                  |                  | Fixed & Template Adapter - Create / Edit | 1        | 1            |        |                     |                                               | Delete VV                                                                                                    |
| Import / Export                                                       | 1        | 1            |                    |           |                  |                  | Customer Adapter - Create / Edit         | 1        |              | 1      |                     |                                               | Data Builder / Messages                                                                                                    |
| Preview                                                               | 1        | ✓            | 1                  | 1         | 1                |                  | Delete Adapter                           | 1        |              |        |                     |                                               | Add New / Edit / Save 🗸 🗸 🗸                                                                                                    |
| Urgent Alert                                                          | s        |              |                    |           |                  |                  | View Data Table created by Adapters      | 1        | 1            | 1      | -                   | 1                                             | Publish V V V                                                                                                    |
| Create and Activate Alerts                                            | 1        | 1            | 1                  |           |                  |                  | Reports & Analy                          |          |              |        |                     |                                               | Delete 🗸 🏑                                                                                                    |
| Delete Alerts                                                         | 1        |              |                    |           |                  |                  | Access and View Reports                  | 1        | 1            | 1      | 1                   | 1                                             | Import / Export 🗸 🗸                                                                                                    |
| Data Integration and                                                  |          |              |                    |           |                  |                  |                                          |          |              |        |                     |                                               | Preview V V V V V                                                                                                    |
| Fixed & Template Adapter - Create / Edit                              | 1        | 1            |                    |           | +                |                  |                                          |          |              |        |                     |                                               | Announcements                                                                                                    |
| Customer Adapter - Create / Edit                                      | 1        |              |                    |           | $\vdash$         |                  | L                                        |          |              | 1      |                     |                                               | Add / Edit / Sent 🗸 🗸 🖌                                                                                                    |
| Delete Adapter                                                        | 1        | -            | -                  | -         | +                |                  |                                          | L        |              |        | _                   | <b> </b>                                      | Email Marketing                                                                                                    |
| /iew Data Table created by Adapters                                   | 1        | 1            | 1                  | 1         | 1                |                  |                                          | <b> </b> | <u> </u>     |        |                     |                                               | Add New / Edit / Save 🗸 🗸 🗸                                                                                                    |
| Reports & Analy                                                       | -        | -            |                    |           | -                |                  | L                                        |          | -            |        |                     | <u>                                      </u> | Send to Audience Viscont Alasta                                                                                                    |
| Access and View Reports                                               | 1        | 1            | 1                  | 1         | 1                |                  | L                                        | <u> </u> | -            |        |                     |                                               | Urgent Alerts                                                                                                    |
| Kiosk Builde                                                          | _        |              |                    |           |                  |                  | L                                        |          |              |        |                     | <u>                                      </u> | Create and Activate Alerts  V V V                                                                                                    |
| dd New / Edit / Save                                                  | 1        | √<br>√       | 1                  |           | +                |                  |                                          |          | <u> </u>     |        |                     |                                               | Delete Alerts                                                                                                    |
| elete                                                                 | 1        | 1            | 1                  |           | <u>ц</u>         |                  |                                          | -        | -            |        |                     |                                               | Data Integration and Adapters           Fixed & Template Adapter - Create / Edit         ✓         ✓                                                                                                    |
| Add New / Edit / Save                                                 | 1        | 1            | 1                  | 1         |                  |                  |                                          |          |              | +      |                     | <u>     </u>                                  | Customer Adapter - Create / Edit 🗸 🗸                                                                                                    |
| Delete                                                                | 1        | 1            | 1                  | 1         | +                |                  |                                          | -        | -            |        |                     |                                               | Delete Adapter                                                                                                    |
|                                                                       | +*       | <b>–</b>     | *                  | *         | +                |                  |                                          | <u> </u> |              |        |                     |                                               | View Data Table created by Adapters                                                                                                    |
|                                                                       | 1        |              |                    |           | +                |                  |                                          |          |              | 1      |                     |                                               | Reports & Analytics                                                                                                    |
|                                                                       | +        |              |                    |           | +                |                  |                                          |          |              | -      |                     |                                               | Access and View Reports V V V V V                                                                                                    |
|                                                                       | 1        |              |                    |           | +-1              |                  |                                          |          |              | 1      | +                   |                                               |                                                                                                    |